# MS PROJECT APLICADO

022222222

133333

#### Sesión 01 **Inicio del proyecto**

- Los procesos de iniciación: El Project Charter. •
- El Entorno de Ms Project. Creación de un proyecto. El calendario base de un proyecto. •

# Sesión 02 **Gestión del alcance del proyecto**

- Introducción a la EDT de un proyecto.
- Creación de un EDT con WBS Schedule Pro. •
- El EDT en MS Project. •

#### Sesión 03 **Creación del cronograma**

- Ingreso de tareas a un proyecto.
- Secuenciamiento de tareas. •
- Estimación de recursos y tiempo. •
- Restricciones y Delimitaciones. •
- Calendario de tareas y recursos. •

#### Sesión 04 **Costos y presupuesto del proyecto**

- Gestión de costos del proyecto. •
- Ingreso de costos. •
- Presupuesto en Ms Project. •

## Sesión 05 **Gestión de la calidad y RRHH**

- Gestión de la calidad. •
- Gestión de los RRHH. •
- Asignación de recursos. •
- Nivelación de recursos. •

## Sesión 06 **Monitoreo y control**

- Línea base del proyecto.
- Actualización de avance del proyecto. •
- Análisis de valor ganado. •
- Control de cambios y replanificiación. •
- Vistas, Filtro y Campos Personalizados. •

## Sesión 07 **Comunicación y riesgos**

- Gestión de las comunicaciones. •
- Generación de reportes.
- Gestión de los riesgos. •
- Gestión de los interesados. •

#### Sesión 08 **Línea base del proyecto**

- Actualización de avance del proyecto. •
- Análisis de valor ganado. •
- Control de cambios y replanificación. •
- Calendario base de un proyecto. •

#### **INFORMES E INSCRIPCIONES**

- extension@ue.edu.pe
- https://www.ue.edu.pe/programa-de-extension-universitaria-cursos-y-talleres
- <sup>(6)</sup> UNIVERSIDAD ESAN | Av. Alonso de Molina 1652, Surco, Lima Perú

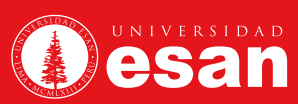